# **Listas de tareas pendientes en TaskWarrior**

[Taskwarrior](http://taskwarrior.org/projects/show/taskwarrior) es una poderosa herramienta de línea de comandos que funciona como administrador de lista de tareas que se puede instalar desde [SlackBuilds.org.](http://slackbuilds.org/office/task/) Tenga en cuenta que depende de Lua.

# **Administración de la lista de tareas**

Se puede utilizar TaskWarrior de 2 formas:

1. Al invocar el task shell para la emision de comandos de TW.

```
% task shell
task 2.1.1 shell
Enter any task command (such as 'list'), or hit 'Enter'.
There is no need to include the 'task' command itself.
Enter 'quit' (or 'bye', 'exit') to end the session.
```
task>

2. Al escribir comandos TW directamente desde un shell del sistema (por ejemplo Bash) precedido con el argumento de tarea. Este es el enfoque que vamos a tomar en este tutorial. Con el fin de limitar la cantidad de texto se puede crear un alias de shell. Si utiliza Bash, por favor, edite (o crear) el siguiente fichero \$ {HOME} / bashrc.:

### [/\\${HOME}/.bashrc](https://docs.slackware.com/_export/code/es:howtos:general_admin:taskwarrior?codeblock=1)

alias t=task

En este How-to se utilizara el comando task de forma "completa"

### **Agregar tareas**

```
% task add Email Bob
Created task 1.
% task add priority:H Book a ticket
Created task 2.
```
Acabamos de crear 2 tareas con el segundo de alta prioridad.

### **Adición de fechas de vencimiento**

```
% task 1 modify due:09/09/2012
% task 4 modify due:today
% task 5 modify due:3days
```
#### **Viendo Tareas**

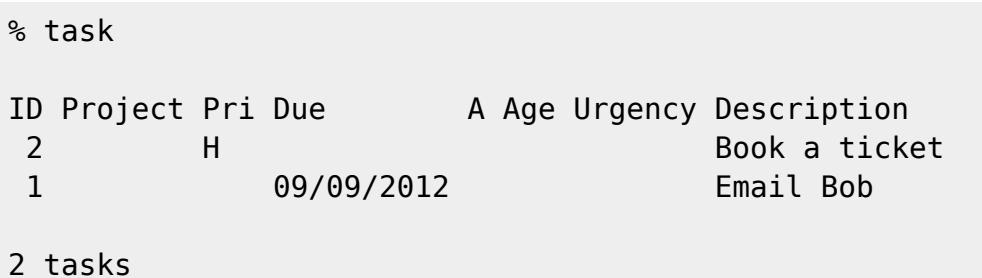

Tenga en cuenta que debido a la alta prioridad, la tarea 2 se encuentra en la parte superior de la lista. Hay algunas maneras en las que usted puede enumerar sus tareas: \*task \*task minimal \*task ls \*task list \*task long

Cada método difiere en los términos de la cantidad de información que se muestra.

[howtos](https://docs.slackware.com/tag:howtos), [software](https://docs.slackware.com/tag:software?do=showtag&tag=software), [taskwarrior,](https://docs.slackware.com/tag:taskwarrior?do=showtag&tag=taskwarrior) [todo](https://docs.slackware.com/tag:todo?do=showtag&tag=todo), [gtd,](https://docs.slackware.com/tag:gtd?do=showtag&tag=gtd) [author sycamorex](https://docs.slackware.com/tag:author_sycamorex?do=showtag&tag=author_sycamorex)

From: <https://docs.slackware.com/>- **SlackDocs**

Permanent link: **[https://docs.slackware.com/es:howtos:general\\_admin:taskwarrior](https://docs.slackware.com/es:howtos:general_admin:taskwarrior)**

Last update: **2019/02/19 20:19 (UTC)**

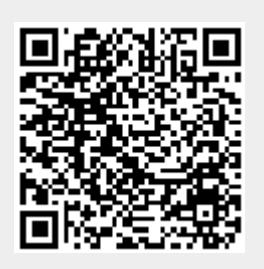